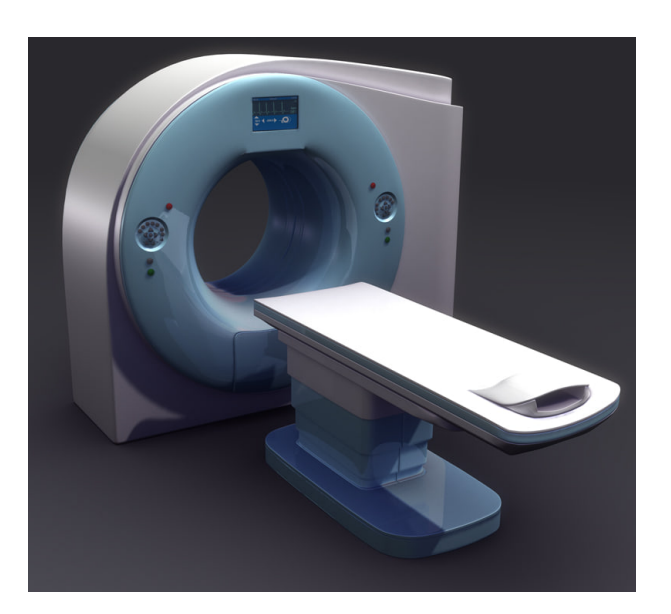

# USER MANUAL

Record System Cashier Operations

#### PREPARED BY MIKRO-TECH SOFT-WARE LTD.

#### PREPARED FOR

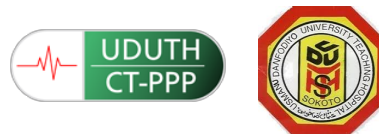

## **OPERATIONAL PROCEDURE MANUAL (OPM)**

**Purpose:** This Operational Procedure Manual (OPM) acts as the main support document for Application Services and Operations front line staff (pre-scan payment and booking procedure). The OPM will include anything that is repeatable.

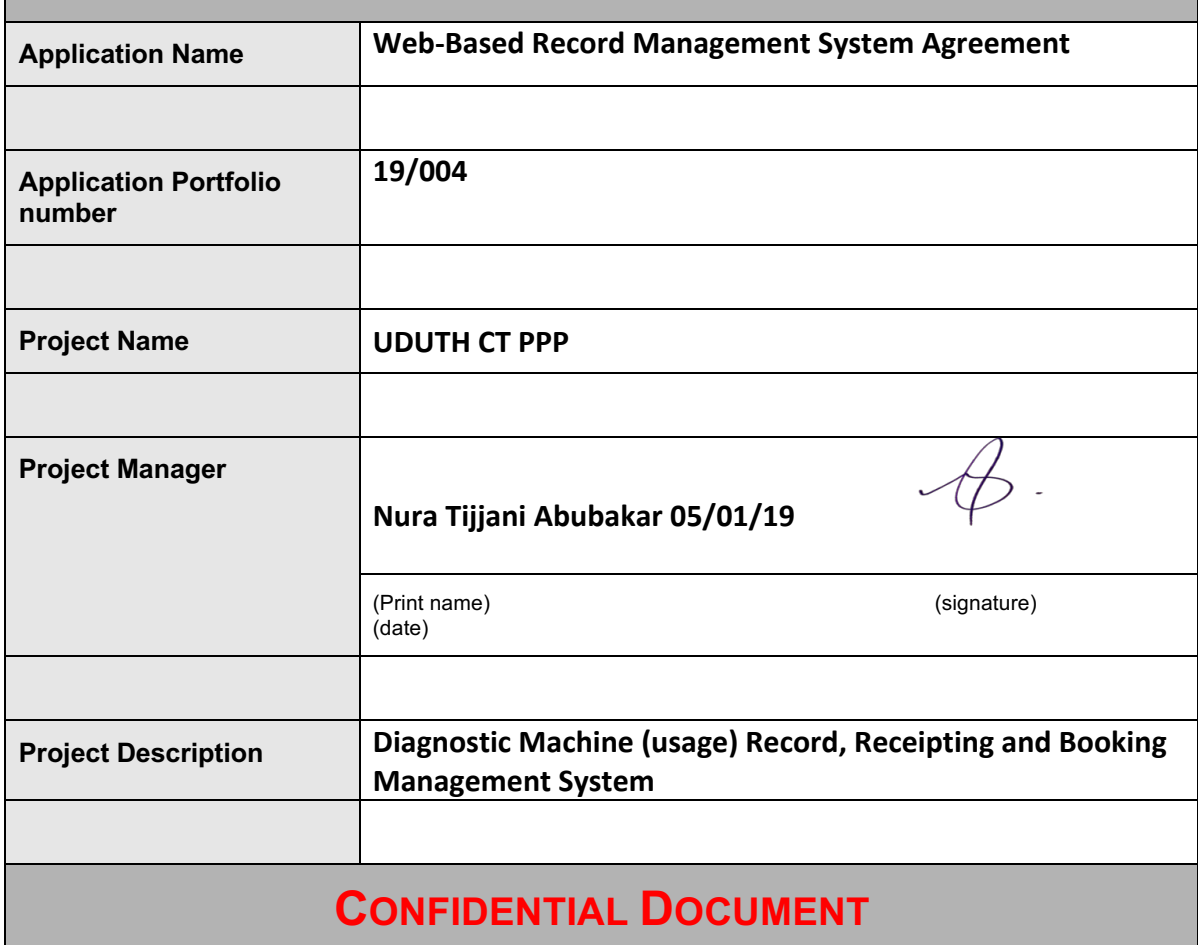

## **TABLE OF CONTENTS**

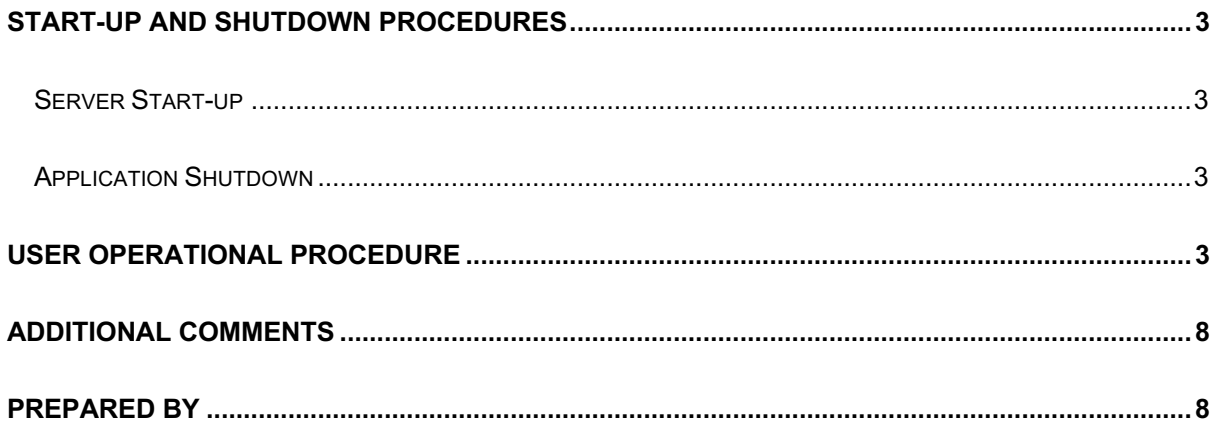

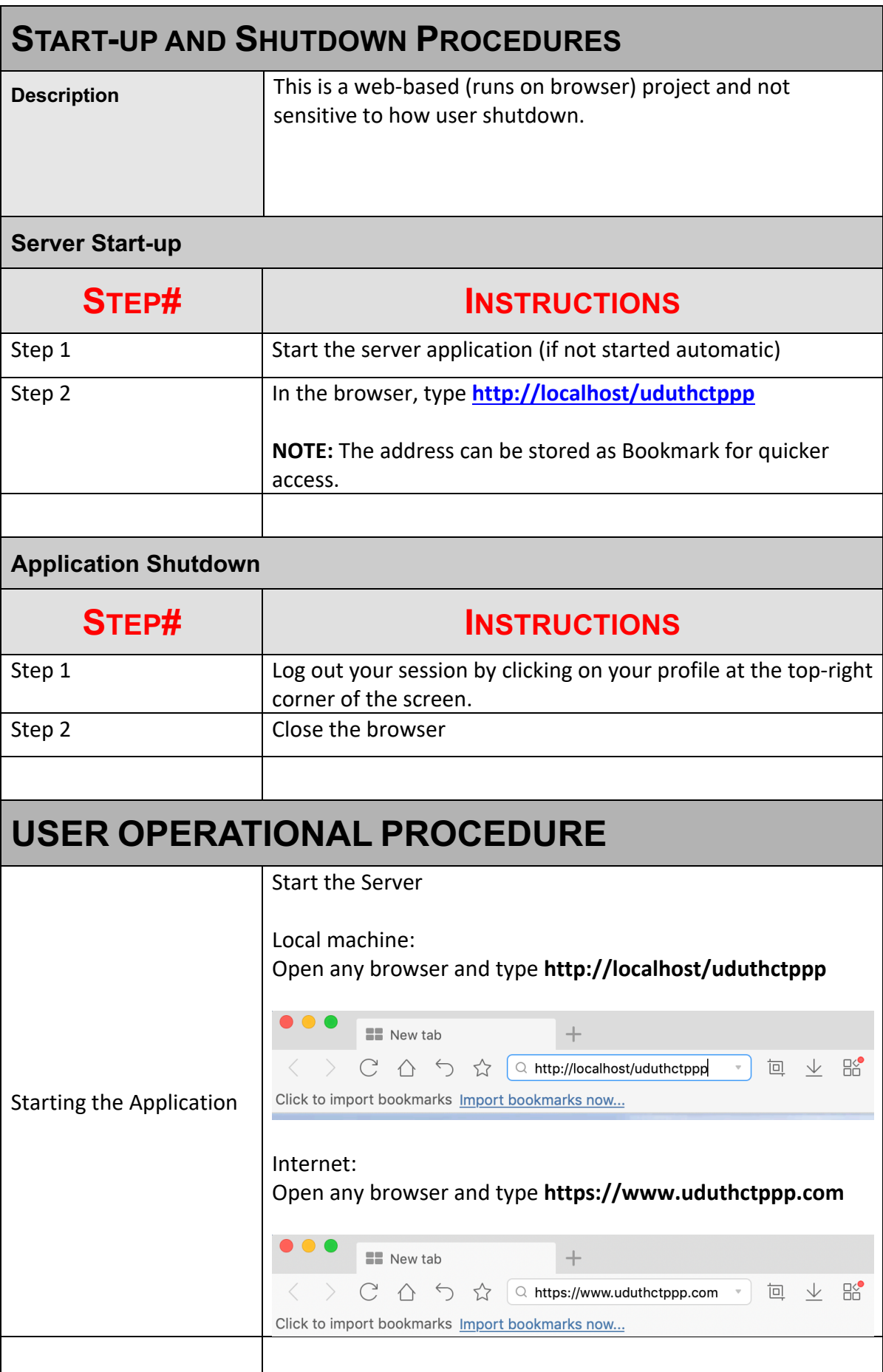

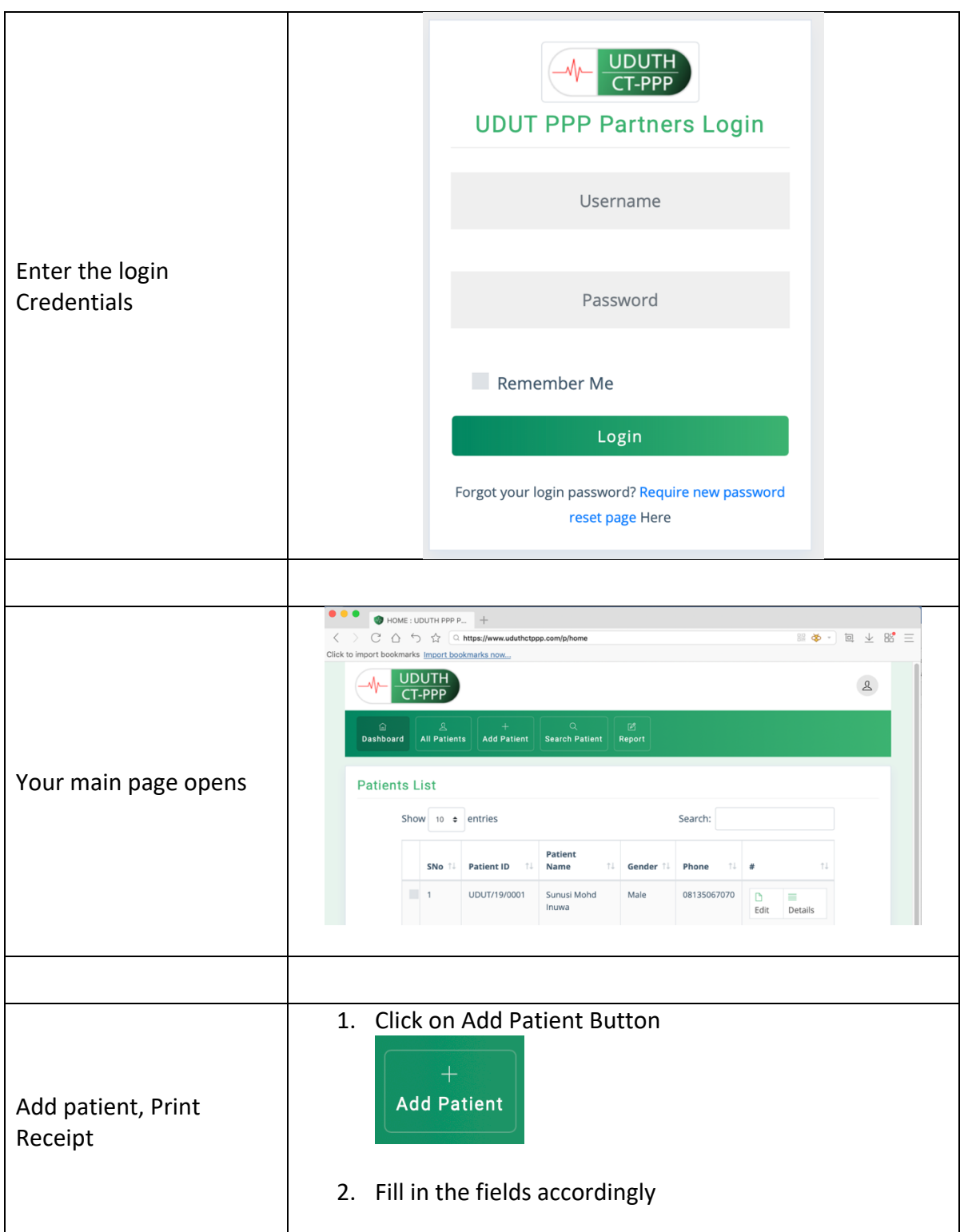

#### USER MANUAL | www.Mikrotech.Ng

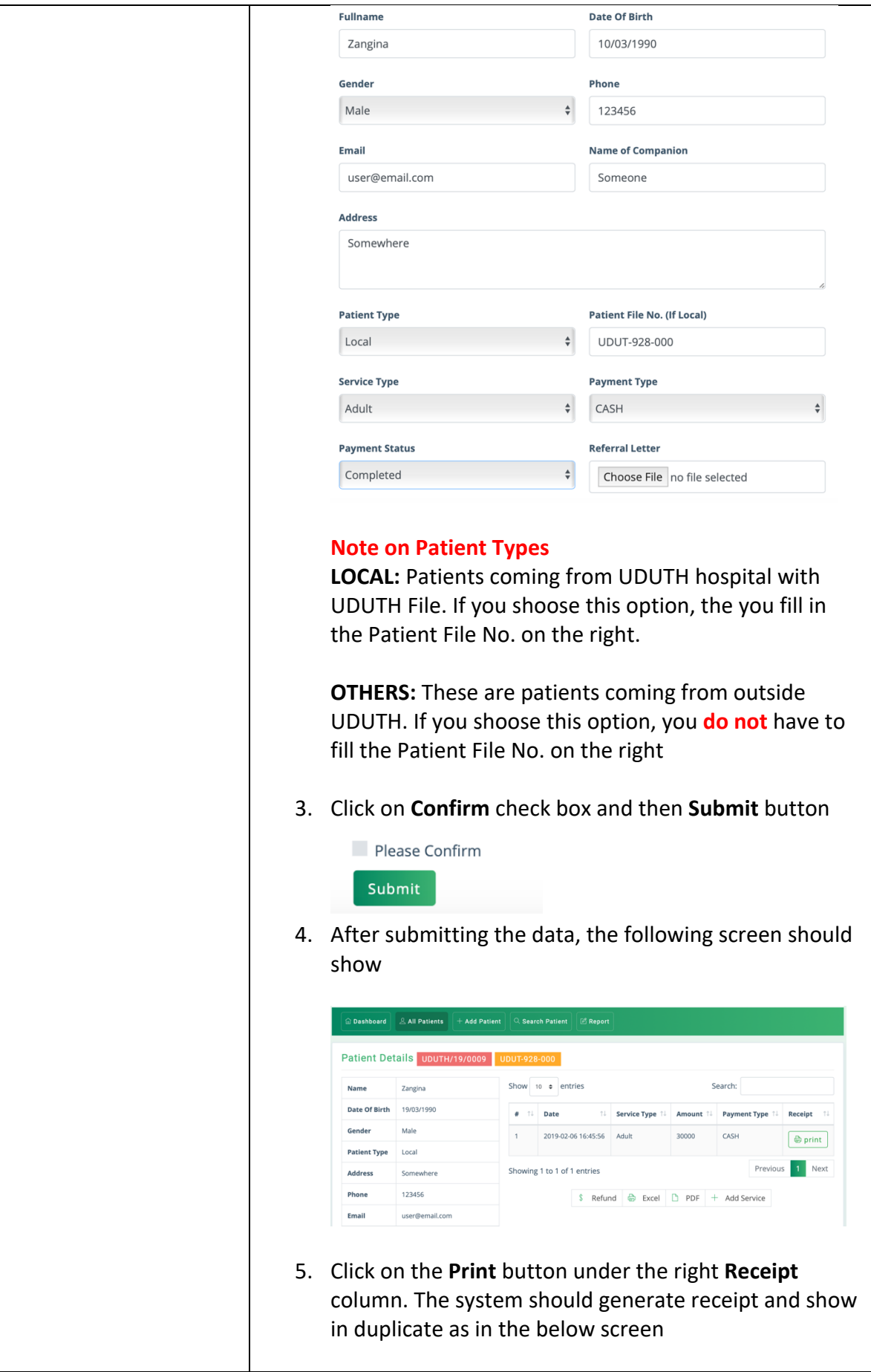

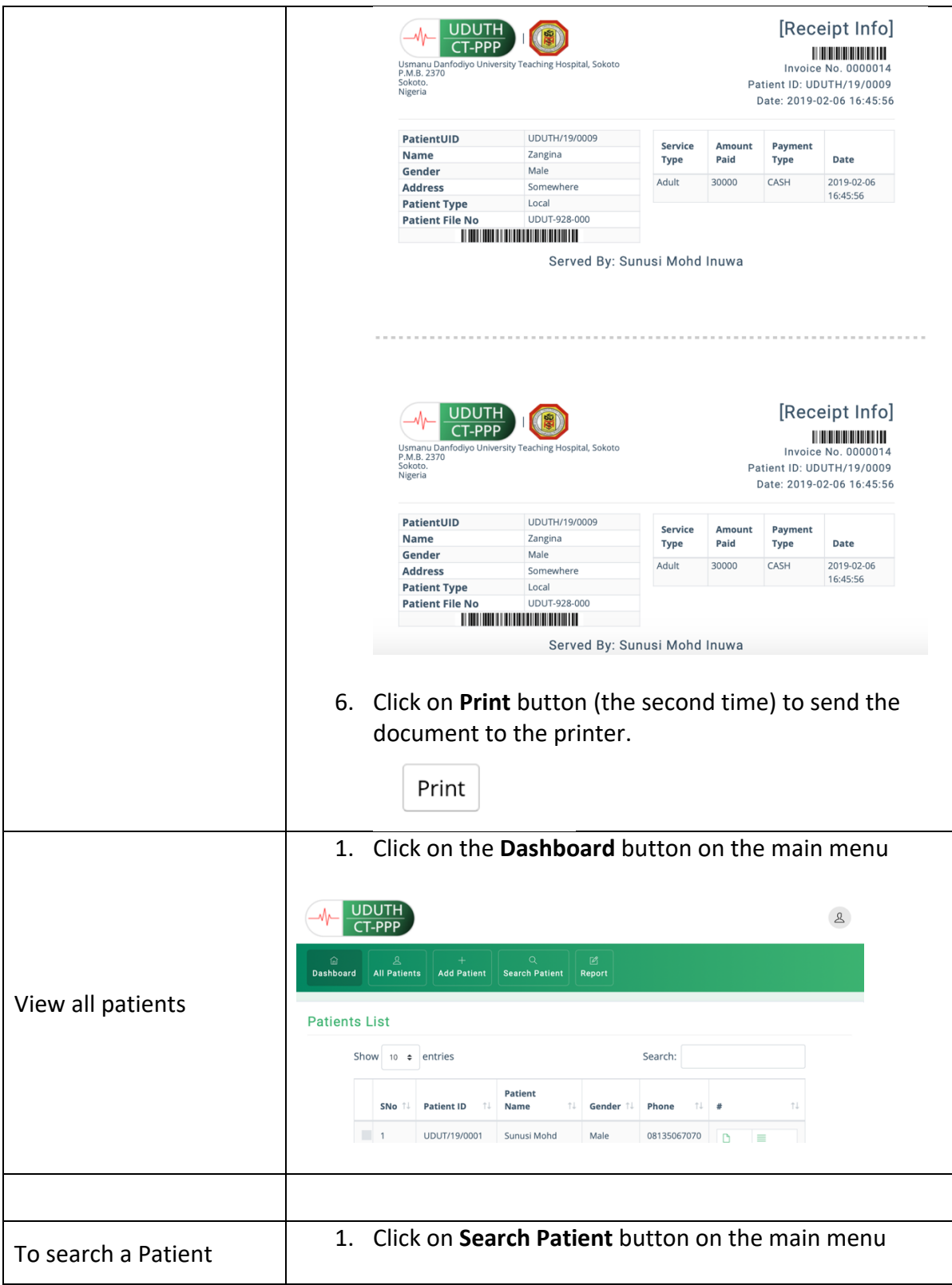

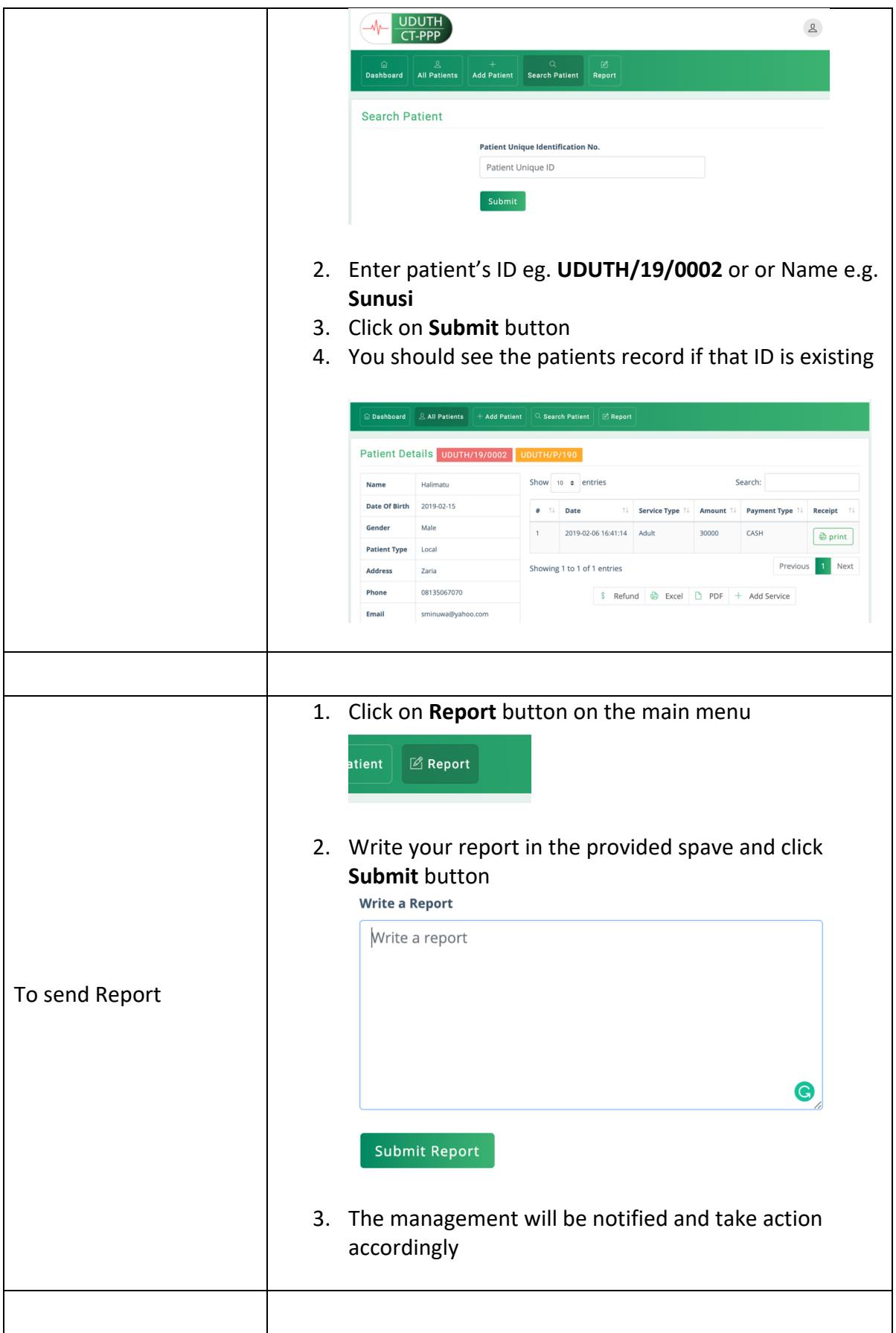

## **ADDITIONAL COMMENTS**

For security reasons, the password resent is disable. If you have any issue, please report to the management and rectify you issues.

## **PREPARED BY**

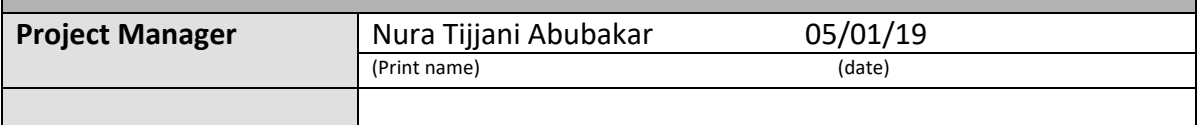

<<< End of Document >>>